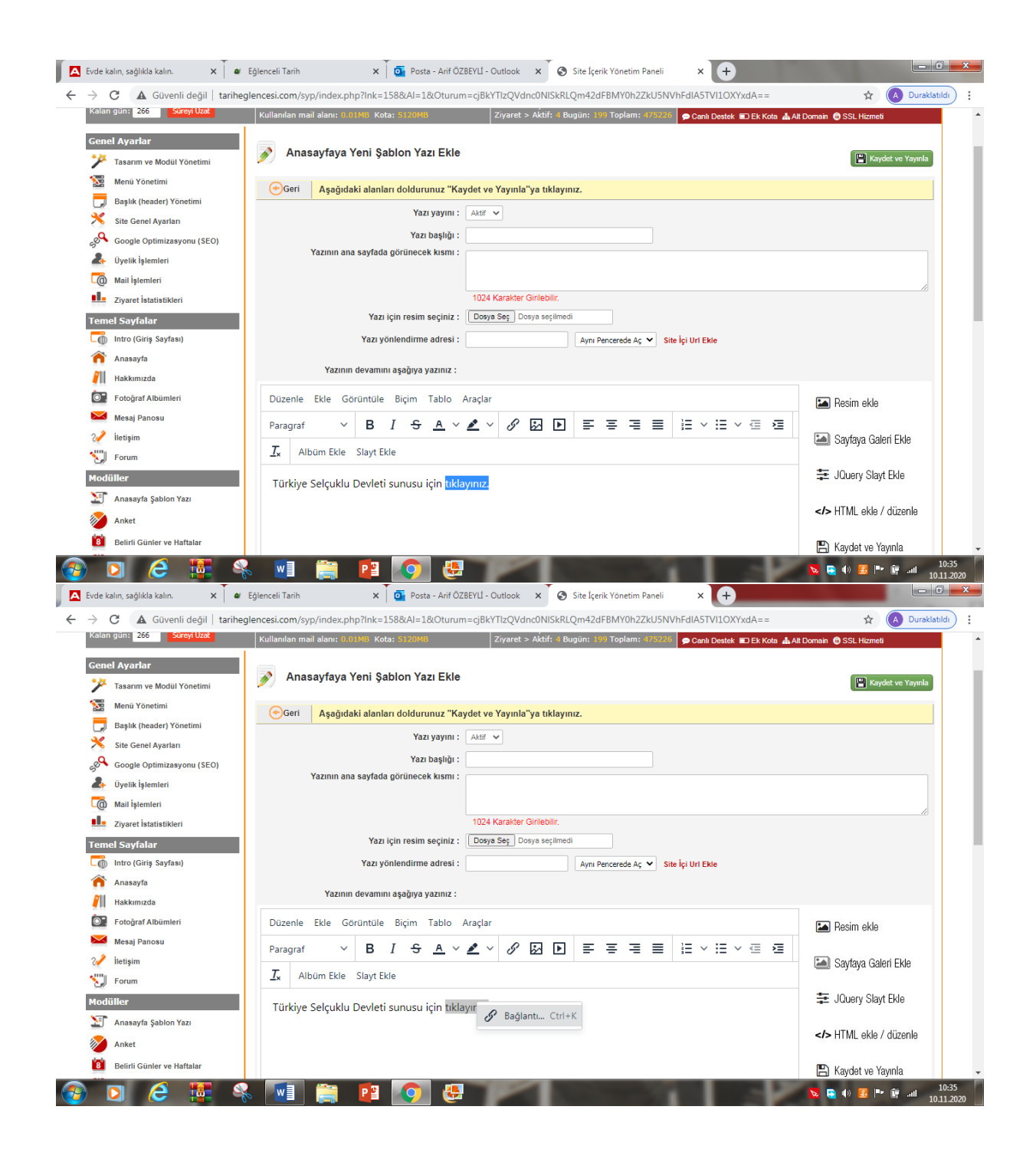

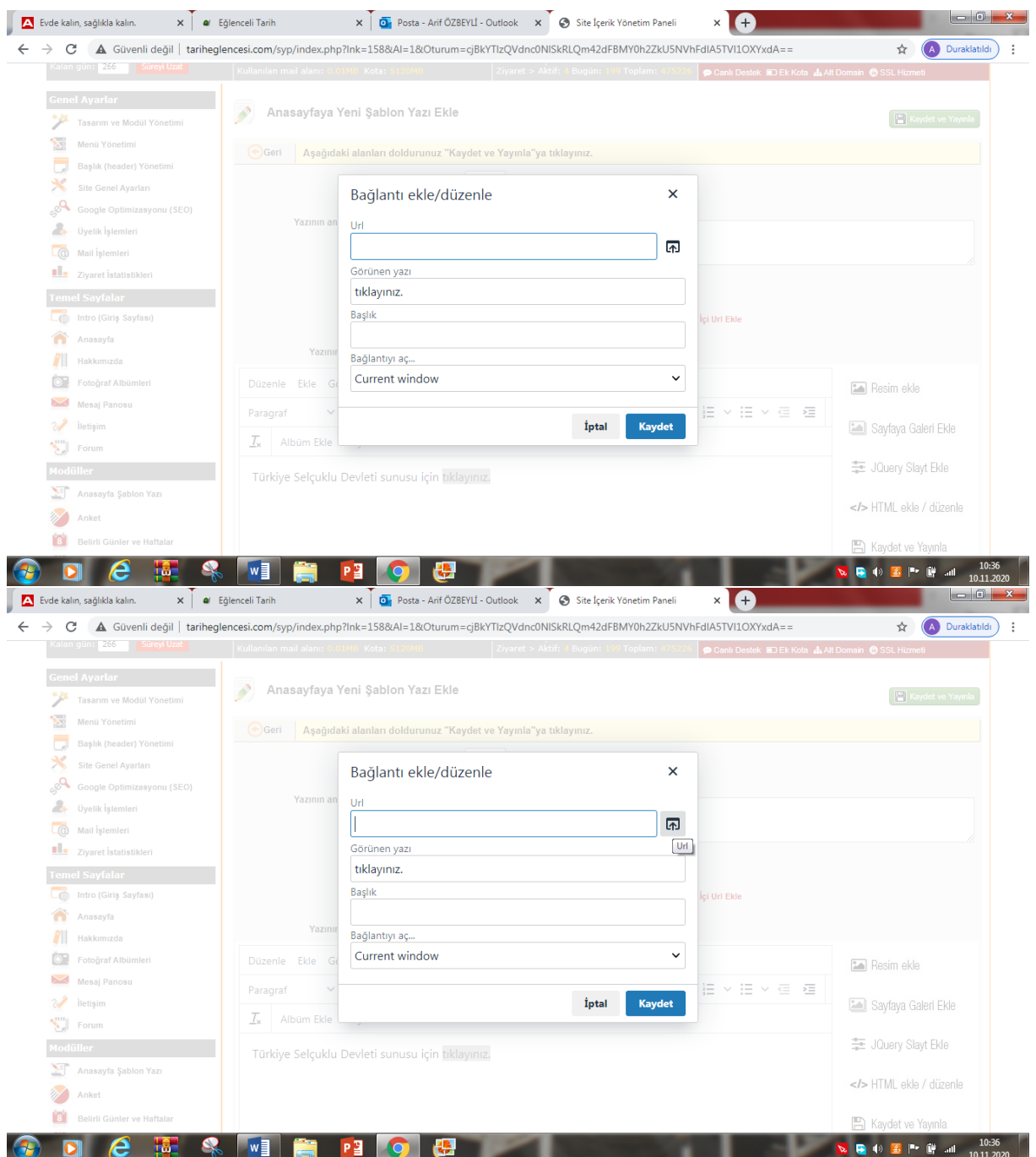

İkon çalışmıyor. Bağlantı kurmak istediğim dosya açılmıyor.